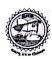

## PRAGATI ENGINEERING COLLEGE, Surampalem

(Autonomous)

# EXAMINATION SECTION B.TECH END EXAMINATIONS

**NOTIFICATION** 

Notification No.: B.Tech/III-I/Regular and Supplementary/November-2023

#### **R20 REGULATIONS**

III B.TECH I SEMESTER REGULAR AND SUPPLEMENTARY EXAMINATIONS

(For 2020, 2021 Admitted Batches and 2021, 2022 Lateral Entry Admitted Batches)

#### **R19 REGULATIONS**

III B.TECH I SEMESTER SUPPLEMENTARY EXAMINATIONS

(For 2019 Admitted Batch and 2020 Lateral Entry Admitted Batch)

#### **R16 REGULATIONS**

III B.TECH I SEMESTER SUPPLEMENTARY EXAMINATIONS

(For 2016, 2017 and 2018 Admitted Batches and 2018, 2019 Lateral Entry Admitted batches) (\*2017 Lateral Entry Admitted batch students are not eligible)

#### **NOVEMBER-2023**

CANDIDATES APPEARING FOR THE ABOVE EXAMINATIONS ARE INFORMED THAT THE APPLICATIONS WILL BE RECEIVED AS PER THE TIME SCHEDULE GIVEN BELOW.

| Exam Registration          | Last Date  |
|----------------------------|------------|
| Without Late Fee           | 03-11-2023 |
| With Late Fee of Rs.100/-  | 06-11-2023 |
| With Late Fee of Rs.1000/- | 08-11-2023 |
| With Late Fee of Rs.3000/- | 11-11-2023 |

### **EXAMINATION FEE**

| For One Subject (Theory/Practical)             | Rs.500/-  |
|------------------------------------------------|-----------|
| For Two Subjects (Theory/Practical)            | Rs.750/-  |
| For Three Subjects (Theory/Practical)          | Rs.950/-  |
| For Four and above Subjects (Theory/Practical) | Rs.1200/- |

Detailed Time Table for theory Examinations will be notified in the College Website www.pragati.ac.in.

**Note:** i) HoDs are requested to verify the eligibility of the candidates for registration.

Hall Tickets are to be issued by the Controller of Examinations only to the eligible candidates who fulfill the academic requirements of the College. All the HoDs are requested to inform the students that mere payment of examination fee does not guarantee eligibility for appearing for examination.

Applications can be obtained at respective departments and duly filled in applications should be submitted in the Department office from 12-10-2023.

Applicants should enclose the copies of latest memorandum of grades containing details of failed subjects along with the application.

Date: 11-10-2023.

VSal an

Voisied S. Soutant